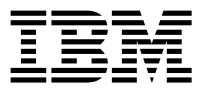

# **clmgr command**

Use the following information to quickly find the most common syntax and examples for the PowerHA® SystemMirror® **clmgr** command.

For more detailed information about the **clmgr** command, see the man page documentation in the [clmgr]( http://www.ibm.com/support/knowledgecenter/SSPHQG_7.2.0/com.ibm.powerha.cmds/clmgr.htm) [command]( http://www.ibm.com/support/knowledgecenter/SSPHQG_7.2.0/com.ibm.powerha.cmds/clmgr.htm) topic.

#### **Basic usage**

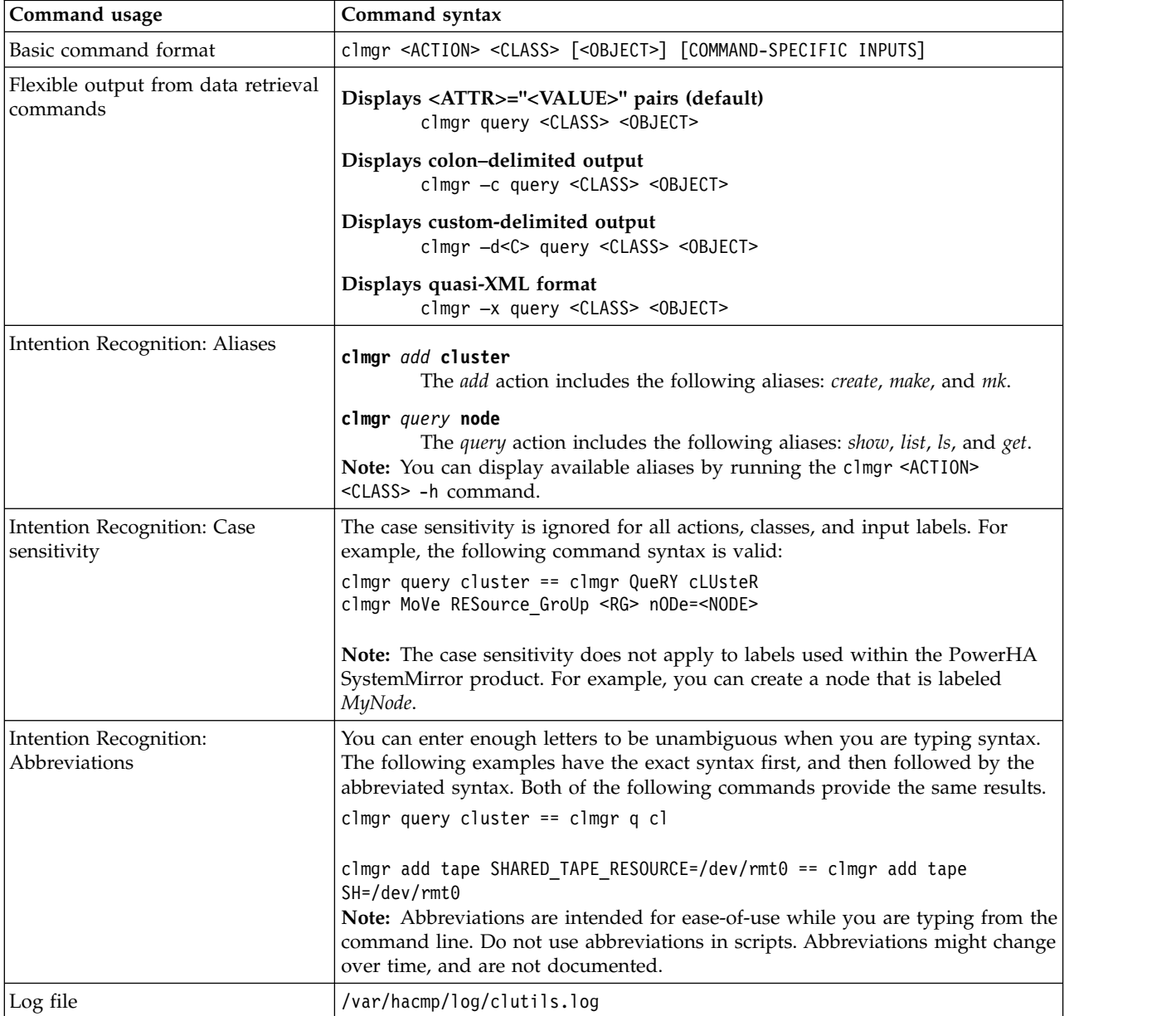

# **Defining basic topology**

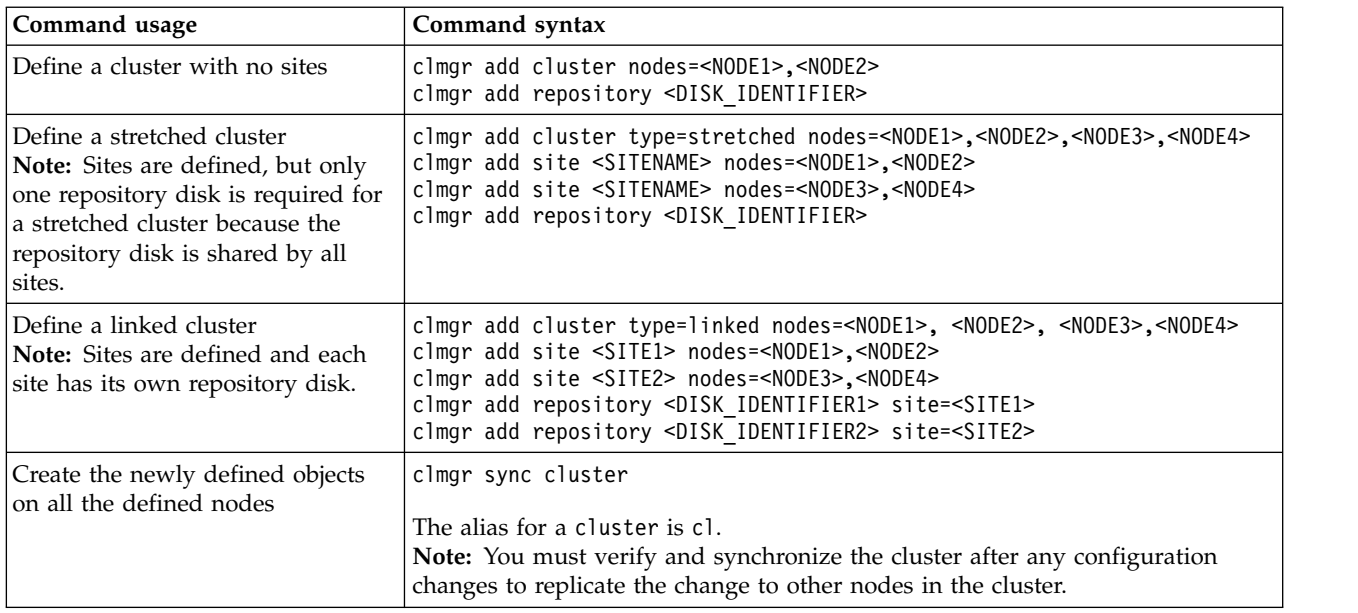

### **Defining resource groups**

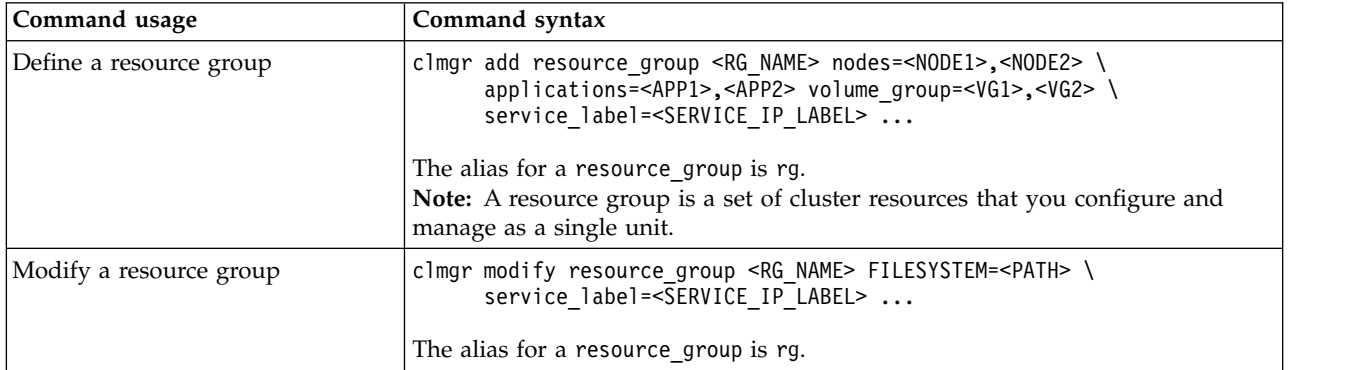

# **Defining application resources**

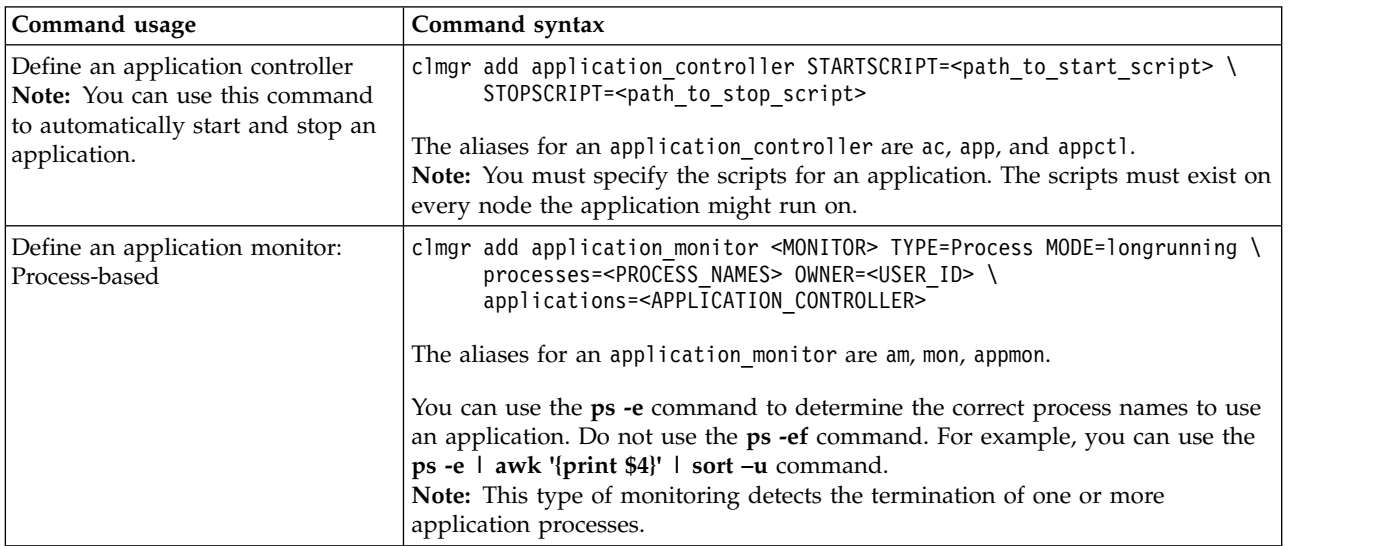

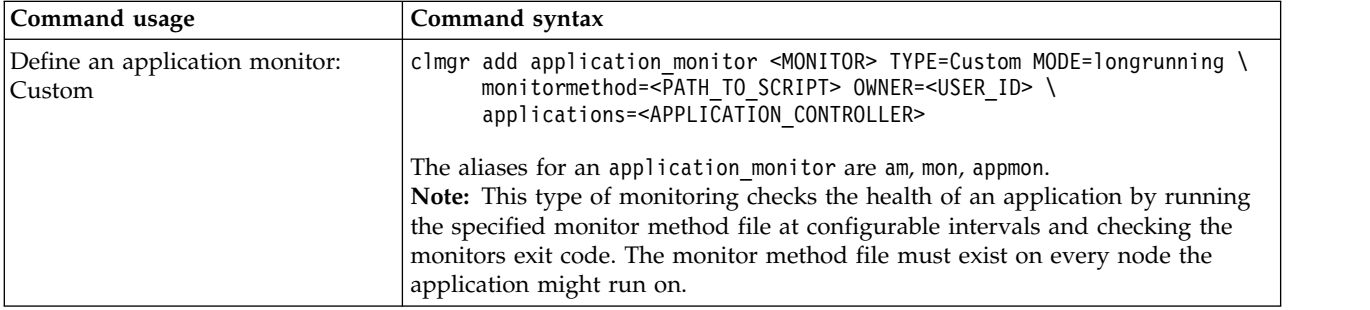

# **Creating LVM resources**

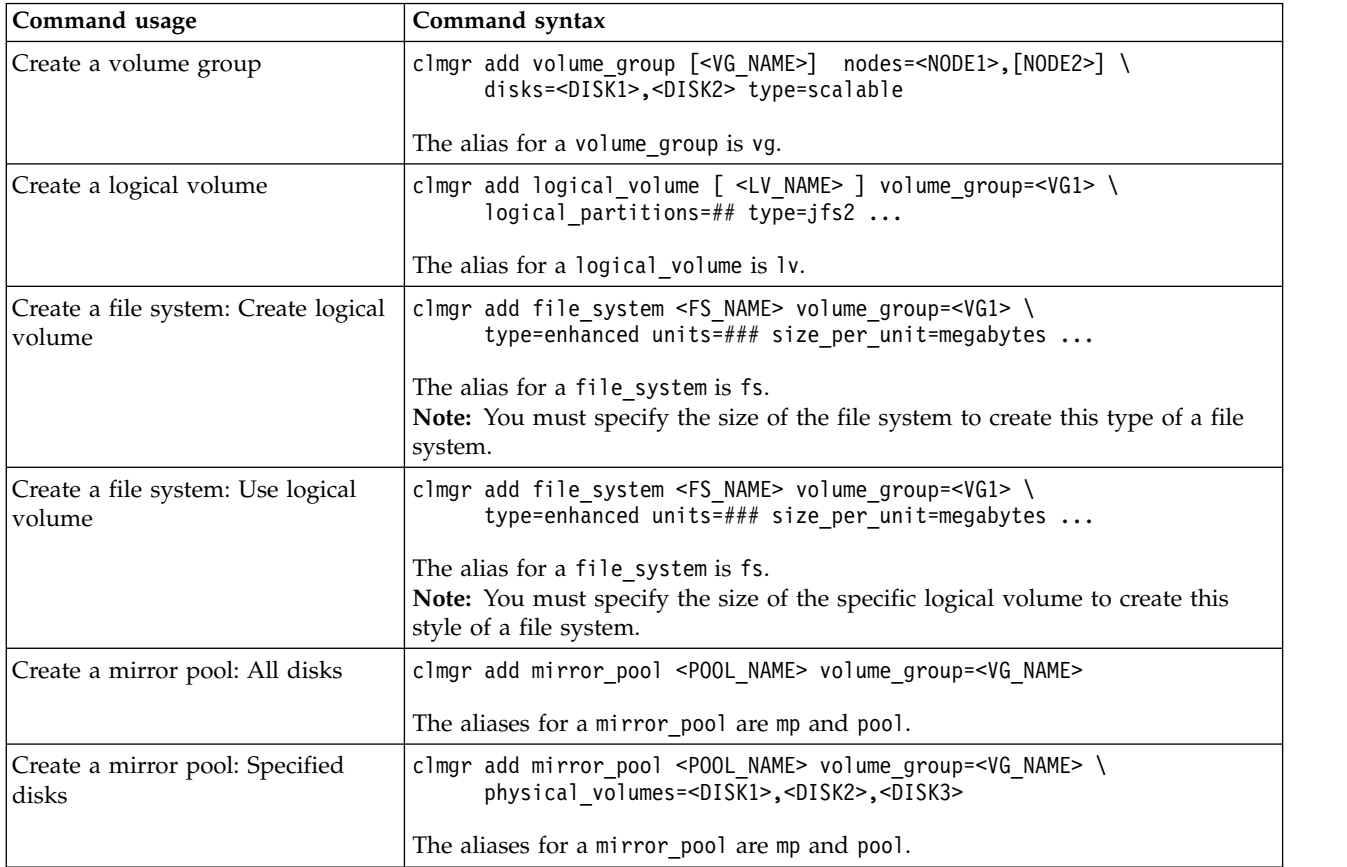

# **Managing volume groups**

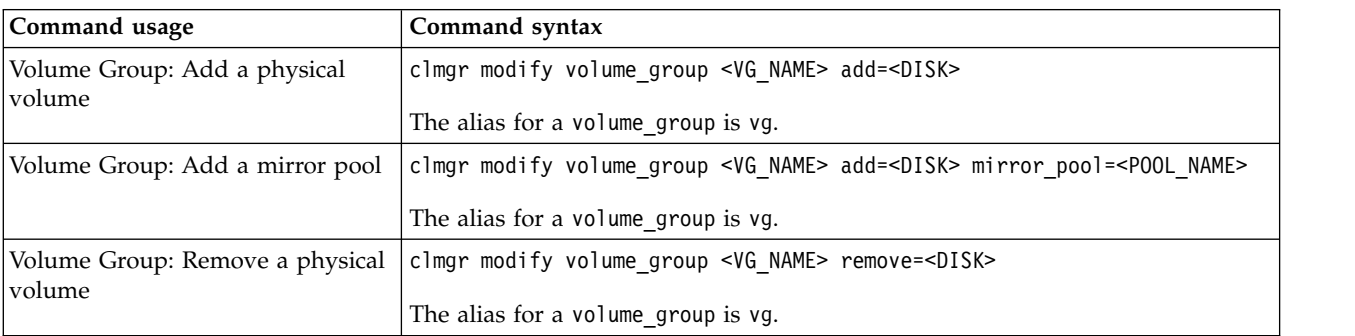

### **Managing resource groups**

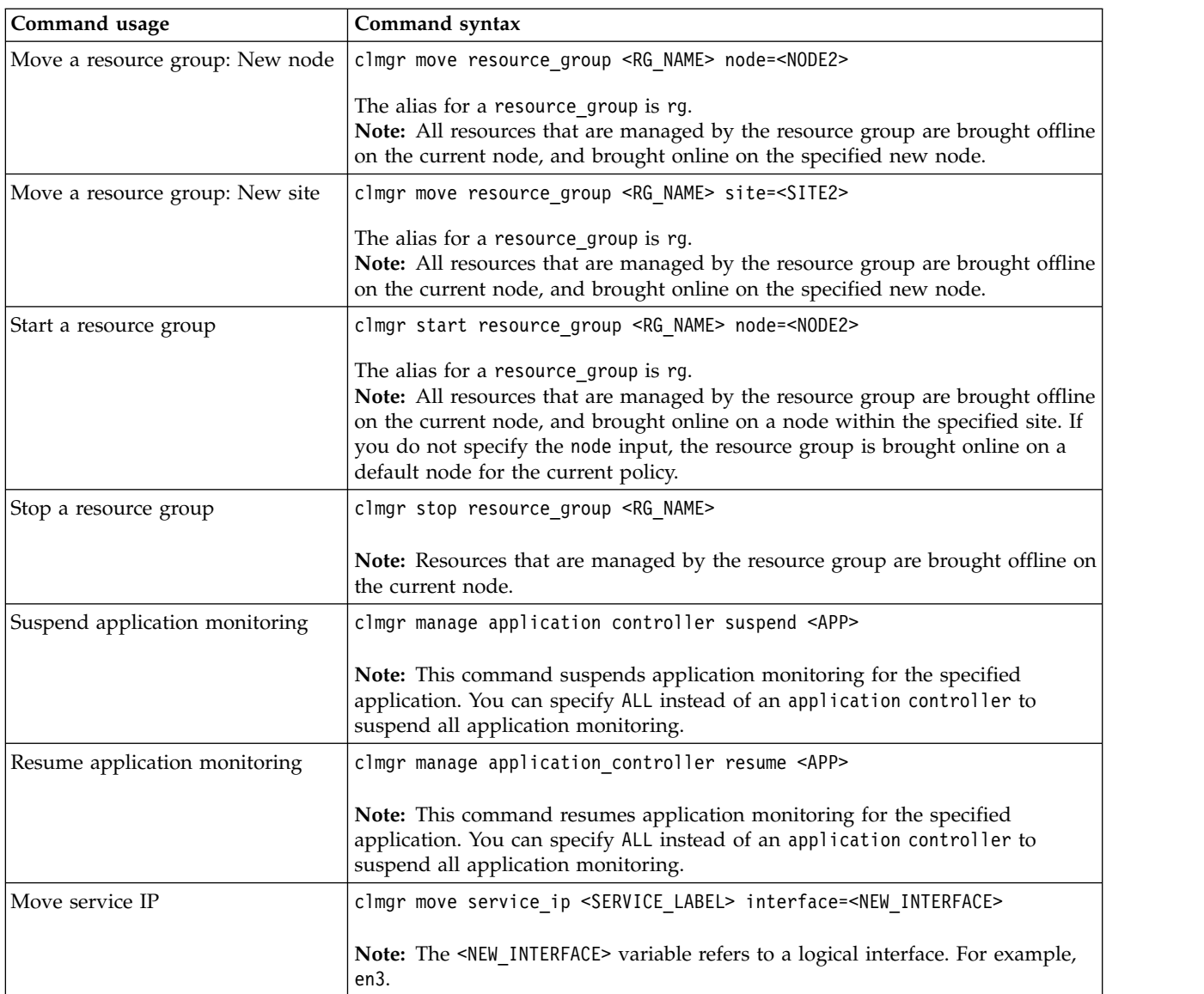

#### **Cluster services**

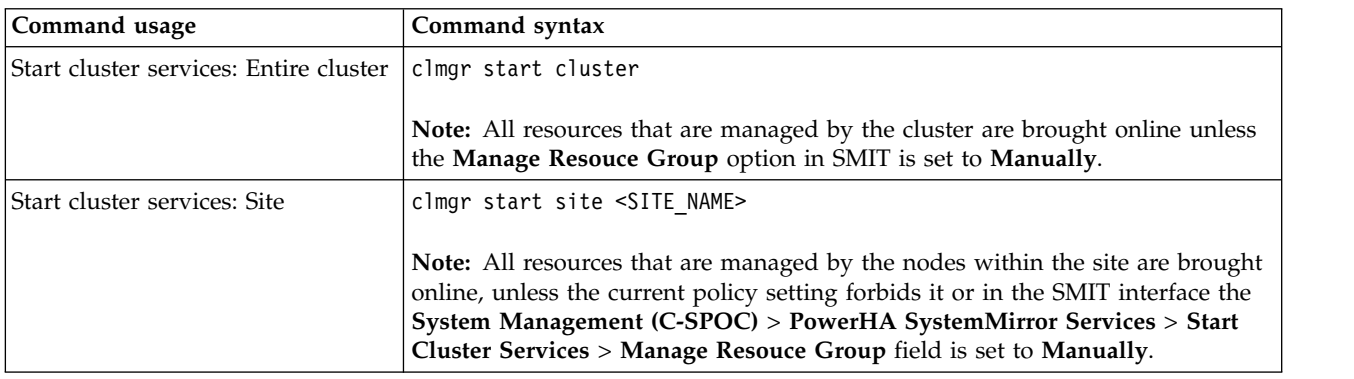

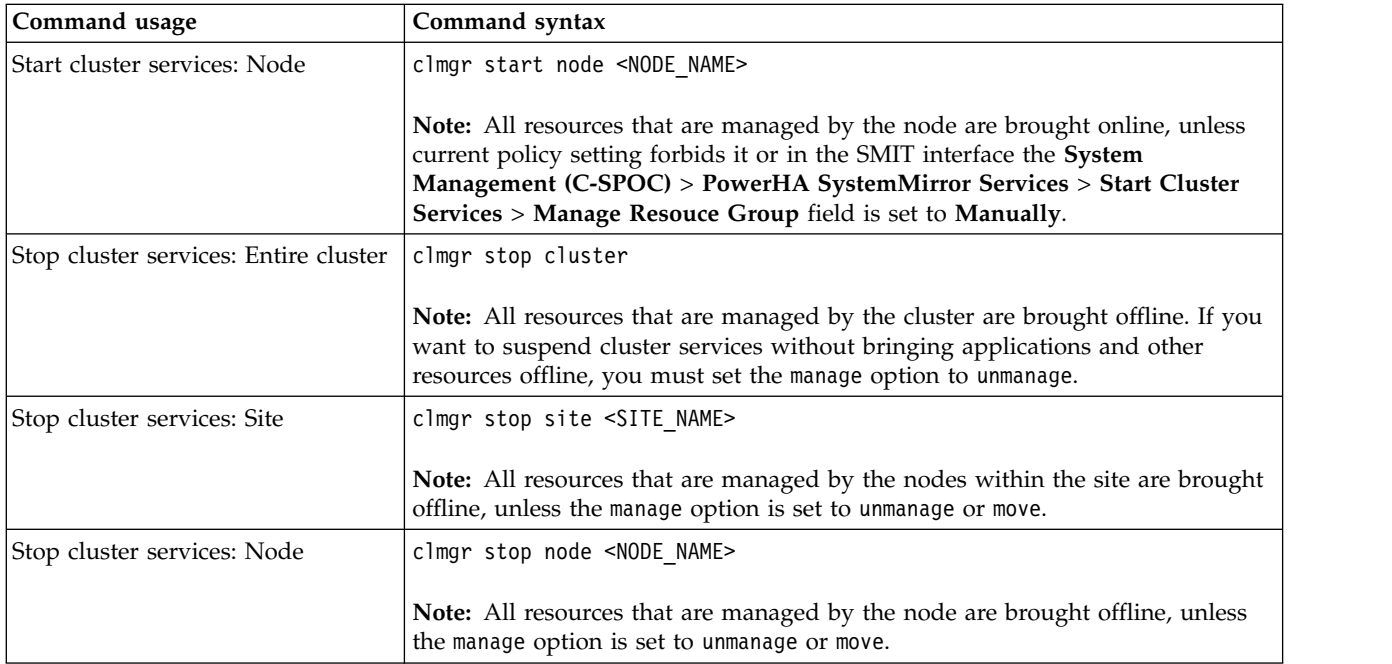

#### **December 2017**

This edition applies to IBM® PowerHA SystemMirror 7.2.2 Standard Edition for  $AIX^@$  and to all subsequent releases and modifications until otherwise indicated in new editions.

This information was developed for products and services that are offered in the USA.

IBM may not offer the products, services, or features discussed in this document in other countries. Consult your local IBM representative for information on the products and services currently available in your area. Any reference to an IBM product, program, or service is not intended to state or imply that only that IBM product, program, or service may be used. Any functionally equivalent product, program, or service that does not infringe any IBM intellectual property right may be used instead. However, it is the user's responsibility to evaluate and verify the operation of any non-IBM product, program, or service.

#### **© Copyright IBM Corporation 2017.**

US Government Users Restricted Rights – Use, duplication or disclosure restricted by GSA ADP Schedule Contract with IBM Corp.